### Heritage High School – Distance Learning Mr. Leong's Geometry Assignment Packet April 6 – April 10

**Due Date:** Monday, April 13 by 9:00am

Late work will not be accepted

**Reading:** Chapter 10.1 (pp.530-533) and Chapter 10.2 (pp.538-541)

**Reading CFU:** Complete the Checking for Understanding questions as you do the reading.

For Chapter 10.1: <a href="https://bit.ly/3aSioUZ">https://bit.ly/3aSioUZ</a>
For Chapter 10.2: <a href="https://bit.ly/2RbEx8R">https://bit.ly/2RbEx8R</a>

**Exercises:** p.534 #5-10, 19-22, 29 and p.542 #5-16

Please submit your answers through Clever and the Big Ideas Math site. Those without internet access may submit paper copies to the main office.

**Quiz:** p.582 #1-6, 12-16

Please submit your answers through Clever and the Big Ideas Math site. Those without internet access may submit paper copies to the main office.

Contact: <a href="mailto:leongc@luhsd.net">leongc@luhsd.net</a>

925.634.0037 ext. 6305 Remind @Insgmnt Zoom office hours (TBA)

| Video examples for 10.1: | Video examples for 10.2: | Videos by Mr. Leong          |
|--------------------------|--------------------------|------------------------------|
| https://bit.ly/3dM3YHF   | https://bit.ly/3d0j9jG   | https://youtu.be/D5Knt63-ZyQ |
| https://bit.ly/2US0ACl   | https://bit.ly/3azWVjb   | https://youtu.be/jHMja GpebE |
| https://bit.ly/2R1glps   | https://bit.ly/346R6a0   | https://youtu.be/vl3w0Ta2ywc |
| https://bit.ly/39zyHV7   | https://bit.ly/2ymecOB   | https://youtu.be/mpdwEl-PDXU |
| https://bit.ly/2ystD8b   | https://bit.ly/3dNdF8M   | https://youtu.be/RsB2PV9yDYw |
| https://bit.ly/3aB7nXT   | https://bit.ly/3aBDIhg   |                              |
| https://bit.ly/39A6XzF   | https://bit.ly/2Uykhj0   |                              |

https://bit.ly/2X0eN2Q

## Accessing Big Ideas Through Clever

The preferred method of completing assignments is electronically through Clever.

### To access your assignments:

- Go to "clever.com/in/luhsd"
- Log in using your username and password as your student ID number
- Scroll down to "Math" where you will see the Big Ideas Math logo, click on "Big Ideas Math"
- If you are taking multiple math classes, you may need to select the book for the course you are working
- In the middle there is a tab that says "Assignments," click on "Assignments"

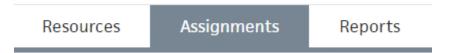

- Choose an assignment to work on from the list. Click the pencil/enter to start the assignment.
- **WARNING!!!!** Clever does NOT automatically save and submit progress. Once you finish the last problem in an assignment, be sure to <u>click your name in the top-right corner and click "Submit"</u> to turn your assignment in.

#### To access online tutorial videos:

- Go to "clever.com/in/luhsd"
- Log in using your username and password as your student ID number
- Scroll down to "Math" where you will see the Big Ideas Math logo, click on "Big Ideas Math"
- If you are taking multiple math classes, you may need to select the book for the course you are working
- Click on "Student Dynamic ebook"
- You can use the "Contents" tab on the left to get to the section you wish to view
- In the section you will see examples that look similar to the below pic:

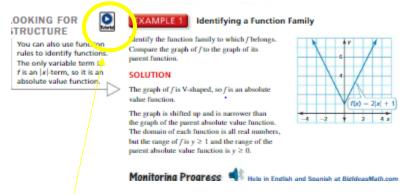

The blue circle with triangle indicates there is a tutorial video for that example. Click the icon to view.

# 10.1 Check for Understanding

Complete this as you read chapter 10.1 from the Geometry textbook

| * Required                                                                            |
|---------------------------------------------------------------------------------------|
| Type your student ID number *                                                         |
| Enter your answer                                                                     |
|                                                                                       |
| A radius is a segment whose endpoints are the and any point on a circle. *  (1 Point) |
| Enter your answer                                                                     |
|                                                                                       |
| A is a segment whose endpoints are on a circle. * (1 Point)                           |
| Enter your answer                                                                     |
|                                                                                       |
| A diameter is a chord that contains the of the circle * (1 Point)                     |
| Enter your answer                                                                     |
|                                                                                       |

| How many times does a secant line intersect a circle? * (1 Point)  |  |
|--------------------------------------------------------------------|--|
| O 0                                                                |  |
| O 1                                                                |  |
| O 2                                                                |  |
| How many times does a tangent line intersect a circle? * (1 Point) |  |
| O 0                                                                |  |
| O 1                                                                |  |
| O 2                                                                |  |
| 7                                                                  |  |

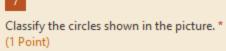

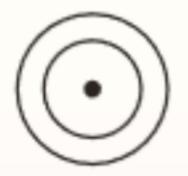

| 0 | tangent circles    |
|---|--------------------|
| O | concentric circles |
| O | none of the above  |

Classify the circles show in the picture \* (1 Point)

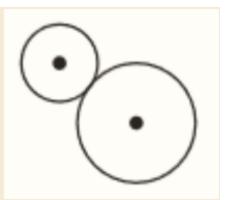

- O tangent circles
- O concentric circles
- O none of the above

9

Classify the circles show in the picture \* (1 Point)

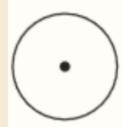

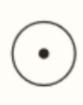

- O tangent circles
- O concentric circles
- O none of the above

Classify the circles show in the picture \* (1 Point)

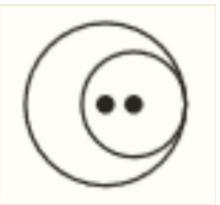

| $\sim$ |     |    |    |     |     |    |
|--------|-----|----|----|-----|-----|----|
| $\cup$ | tar | na | en | t c | irc | es |

O concentric circles

O none of the above

11

At what angle does a tangent line meet a radius of a circle? \* (1 Point)

O Acute

Obtuse

O 0°

O 90°

O 180°

12

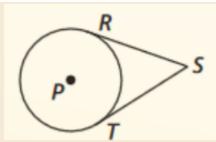

How are the tangent segments related in this picture? \* (1 Point)

 $\bigcirc RS = TS$ 

 $\bigcirc RS \neq TS$ 

 $\bigcirc RS > TS$ 

 $\bigcirc RS < TS$ 

# 10.2 Check for Understanding

Complete this as you read chapter 10.2 from the Geometry textbook

| * Required                                                                            |
|---------------------------------------------------------------------------------------|
| Type your student ID number *                                                         |
| Enter your answer                                                                     |
|                                                                                       |
| A central angle of a circle is an angle whose is the center of the circle * (1 Point) |
| Enter your answer                                                                     |
|                                                                                       |
| Question * (1 Point)                                                                  |
| Option 1 Option 2                                                                     |
|                                                                                       |
| Major arcs measure 180 degrees * (1 Point)                                            |
| O exactly                                                                             |
| O less than                                                                           |
| O more than                                                                           |

| Minor arcs measure 180 degrees * (1 Point)                  |
|-------------------------------------------------------------|
| O exactly                                                   |
| O more than                                                 |
| O less than                                                 |
| A semicircle measures 180 degrees * (1 Point)               |
| O exactly                                                   |
| O less than                                                 |
| O more than                                                 |
| How many points are needed to name a minor arc? * (1 Point) |
| O 1                                                         |
| O 2                                                         |
| O 3                                                         |
|                                                             |
| How many points are needed to name a major arc? * (1 Point) |
| O 1                                                         |
| O 2                                                         |
| O 3                                                         |

| The measure of an arc formed by two adjacent arcs is the of the measures of the two arcs. * (1 Point)                                    |
|----------------------------------------------------------------------------------------------------|
| O sum                                                                                                    |
| O difference                                                                                                    |
| O quotient                                                                                                    |
| O product                                                                                                    |
|                                                                                                    |
| Two circles are congruent if and only if they have the same*  (1 Point)                                                                  |
| Enter your answer                                                                                                    |
|                                                                                                    |
| In the same circle, or in congruent circles, two minor arcs are congruent if and only if their corresponding are congruent. *  (1 Point) |
| Enter your answer                                                                                                    |
| 12                                                                                                    |

Which circles in the picture are similar? \* (1 Point)

Choose the BEST answer

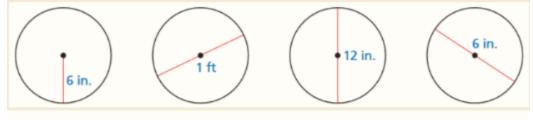

- O The 1st and 3rd
- O The 1st and 4th
- O The 3rd and 4th
- O They're all similar